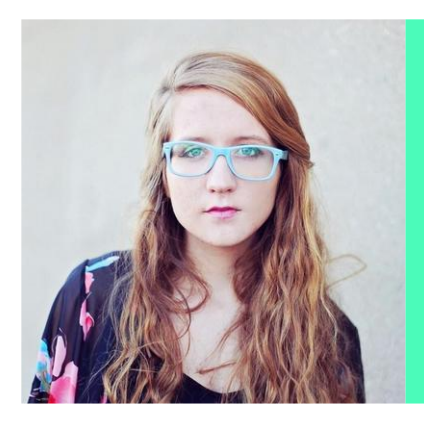

#### co [Pinterest,](http://xxxx) [Instagram](http://xxxxx)

**Place of birth**

San Antonio

**Nationality**

American

#### **Driving license**

Full

## **Skills**

Fashion Photography

Editorial Photography

Sports Photography

Nature Photography

Topaz

Real Estate Photography

Portraits

Legislature Photography

Digital Imaging

Capture One Pro 9

Final Cut Pro XA

DSLR (Nikon)

Web design, UI or UX design

# **Elizabeth Wright**

Photographer

1515 Pacific Ave, Los Angeles, CA 90291, United States (541) 754-3010 · [resumeviking.com/templates/](mailto:resumeviking.com/templates/)

# **Profile**

*Super creative Real Estate Photographer known for crafting accurate images*  for real estate agents in record time. Excellent knowledge of digital editing to *enhance the original features and selling points of each property photographed to create interest from potential buyers. Able to shoot properties and create a comprehensive portfolio of pics within six hours. Create unique digital imaging effects in Adobe Lightroom and Photoshop.*

# **Employment History**

## **Head Photographer, ATC Newspapers, Allanridge**

January 2020 — Present

*2020 Finalist – World Wildlife Fund, Newcomer of the Year, Landscape Category*

- Use digital and traditional cameras in conjunction with equipment such as filters, tripods, lenses and flash attachments
- Determine desired imaging and picture composition by adjusting subjects, positioning props and tweaking equipment and lighting features for the desired effect
- Plan photoshoots by scouting outside locations and discussing poses and shoot itinerary with clients
- Determine project goals, location features, and equipment requirements after discussing project brief with clients
- Create artificial light and shadows in the studio by using filters, flashes, and reflectors
- Manipulate raw images with specialized software to enhance features and remove imperfections
- Develop photographic strategies and procedures for each assignment from set up to picture editing and printing

# **Freelance Photographer, Memorable Moments Photography, Jacksonville**

January 2018 — December 2019

*November 2017, Cover Photo – Moms and Tots Magazine*

- Responsible for set-up, mounting and installing cameras and photographic accessories for studio and location shoots
- Test equipment regularly and sanitize lenses and cameras after each shoot
- Download photographs onto cloud backups before editing work commences

Photoshop, Illustrator, Lightroom, Adobe Sketch, Sketchbook

Product Photography

Licensing Requirements

Colour Settings

Editing Software

PhotoScape

Gimp

**PicMonkey** 

Image Sizing

#### **Languages**

English

French

Italian

## **Hobbies**

Skiiing, Trail Running, Mountain Biking

- Understand the complexities around specialized photographic techniques such as macro photography, sensitometry, ultra-violet films and photogrammetry
- Write content such as captions and blurbs to accompany photographs published on social media and digital media publications
- Conduct business development and promotional activities to attract new clients
- Ensure adequate quality control during shooting, development and editing images
- Review all finalized images in accordance to project brief and select the best ones before printing commences

## **Stock Image Photographer, Silver Sketch Online**

January 2015 — December 2017

*Shot and edited over 300 portrait images with a 97% customer satisfaction rate on Pinterest*

- Maintain a digital portfolio, often on a website, to demonstrate work
- Use processing software to do repairs on raw images such as color correction, light enhancements or boosting clarity levels
- Provide ad-hoc services to clients such as framing, canvassing, blocking, photo albums and object printing

# **Education**

**Bachelors Degree in Photography, Bradley University, Denver** January 2019 — May 2020

# **Associates Degree in Traditional Photography Fundamentals, Falls Community College, Spokane**

January 2015 — December 2016

# **Courses**

**Advanced Course in Digital Photographic Enhancement, University of Delaware, Newark, DE**

January 2020 — May 2020

**Certified Master Photographer, Senior Photographers International (SPI), Online** May 2019 — August 2019

**National Association of Photoshop Professionals, Kelby Seminars Group, Online** January 2018 — April 2019

**Cinema 4D Master (C4D), , ADMEC Multimedia Institute, Online** January 2016 — November 2017